Voir le fil d'Ariane

1.[Accu](https://www.seine-et-marne-numerique.fr/)eil

2.Entity Print

Partager

Partager :

 $\Box$ 

Publié 115 septembre 2022

## Ouvertures commerciales de novembre 2022

 $\Box$ 

La commercialisation du réseau sem@fibre77 se poursuit en Sei sont plus de 7 000 foyers et entreprises qui pourront bénéficier prochainement du très haut débit sur fibre optique.

Les communes concernées sont les suivantes :

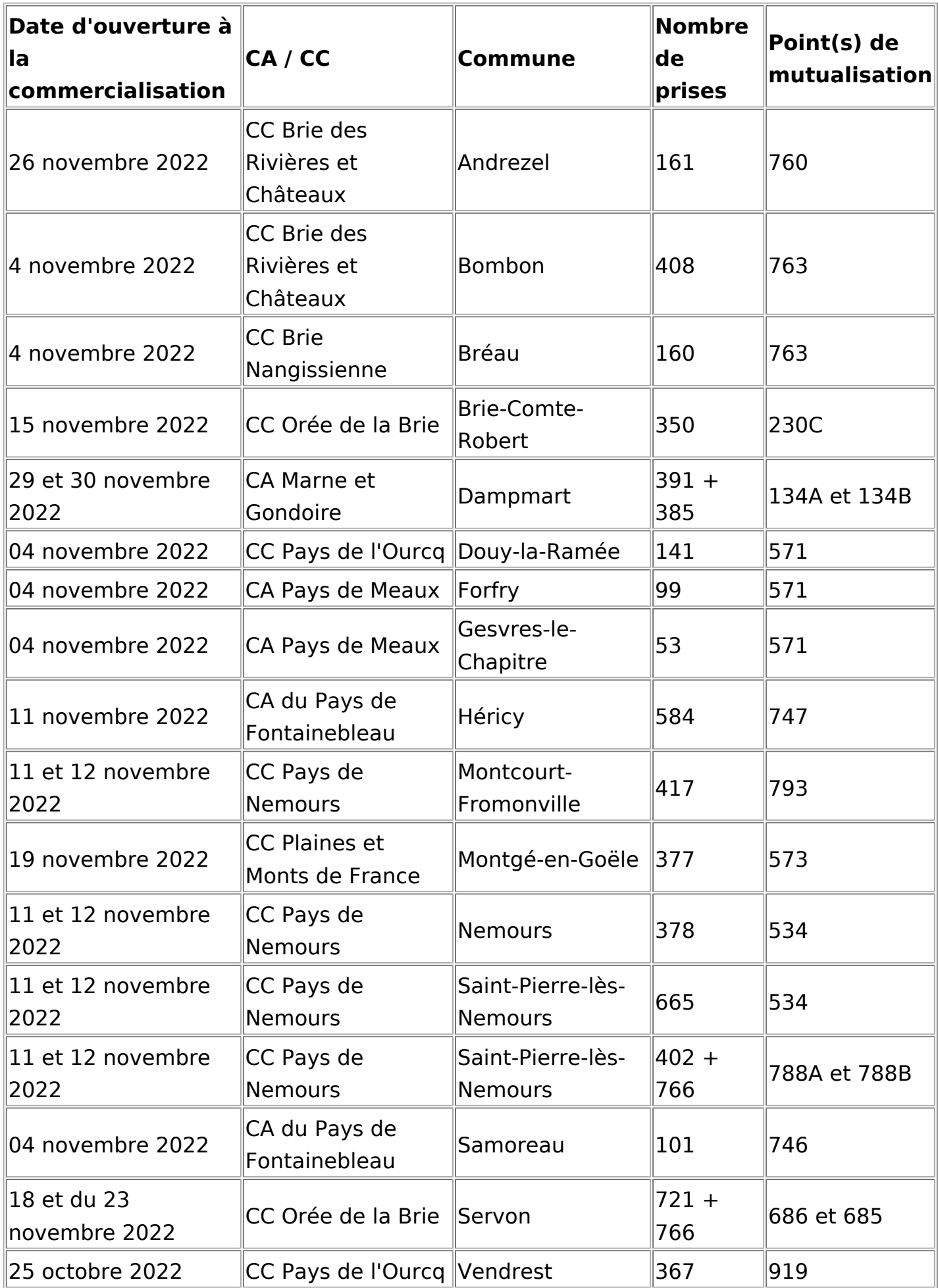

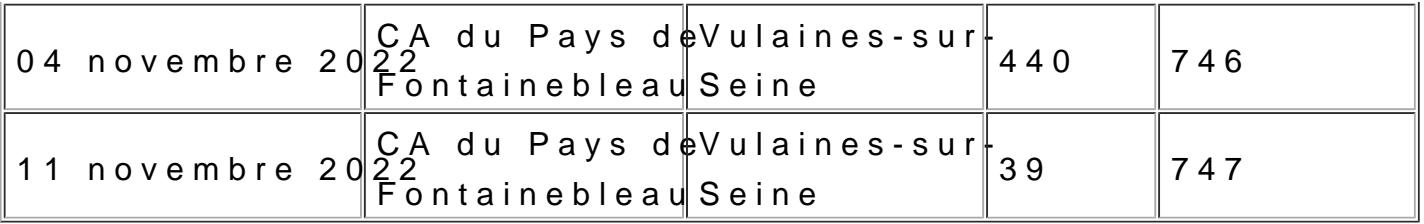

Dans le mois qui précède la date annoncée, les FAI (Fournisseurs à Internet) peuvent commencer des démarchages commerciaux s toutefois pouvoir enregistrer de commande.

 $\mathbf i$ 

Pour obtenir plus d'informations sur votre éligibilité et les dém pour vous raccorder à la fibre, vous pouvez vous rendre dès à p [semafibre77](https://xpfibre.com/testez-votre-eligibilite).com